# NOSDO **AYUNTAMIENTO DE SEVILLA**

### SOLICITUD DE ADMISIÓN A PRUEBAS SELECTIVAS

Recursos Humanos y Relaciones Laborales

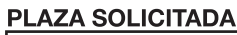

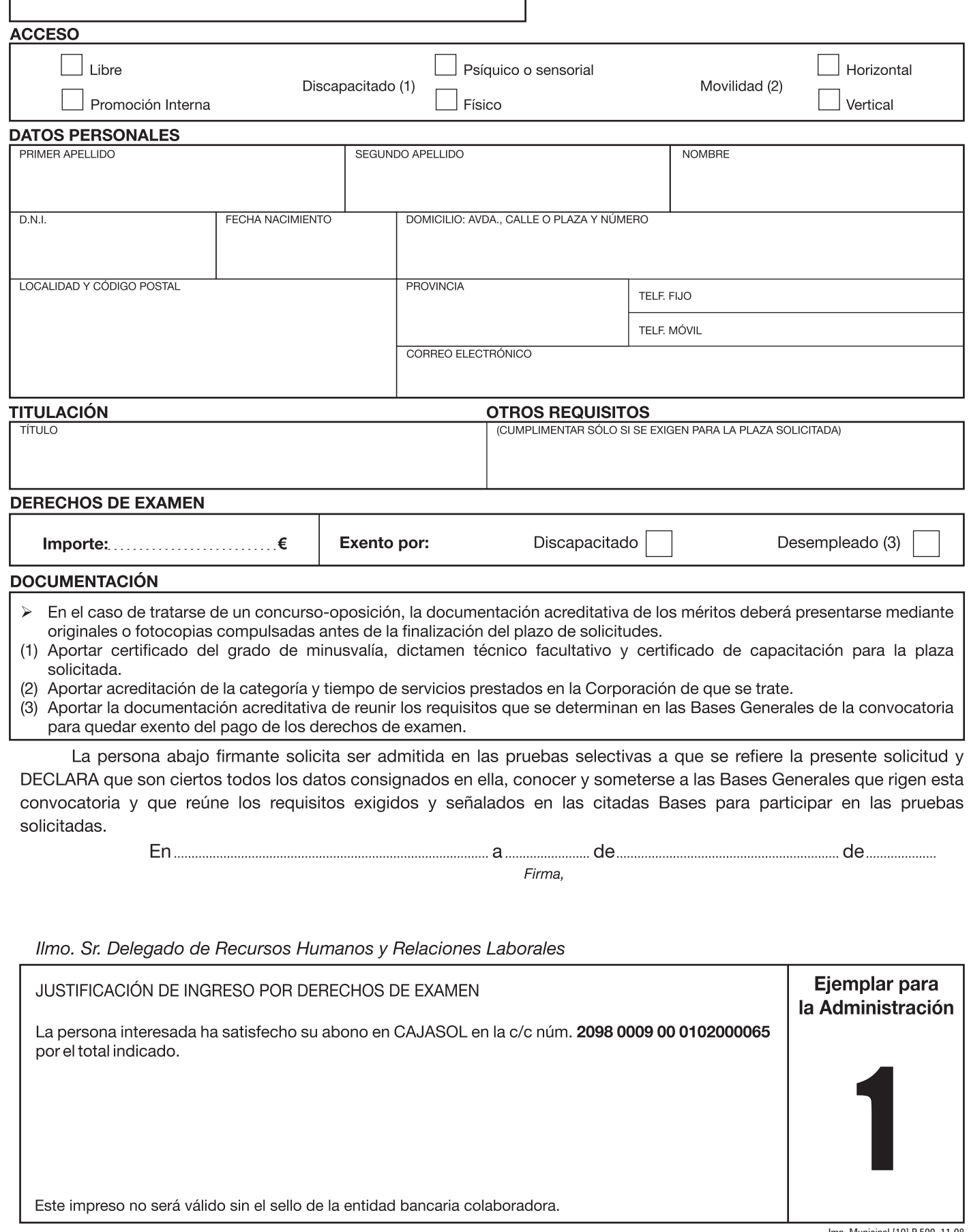

### Recursos Humanos y Relaciones Laborales

## SOLICITUD DE ADMISIÓN A PRUEBAS SELECTIVAS

#### **PLAZA SOLICITADA**

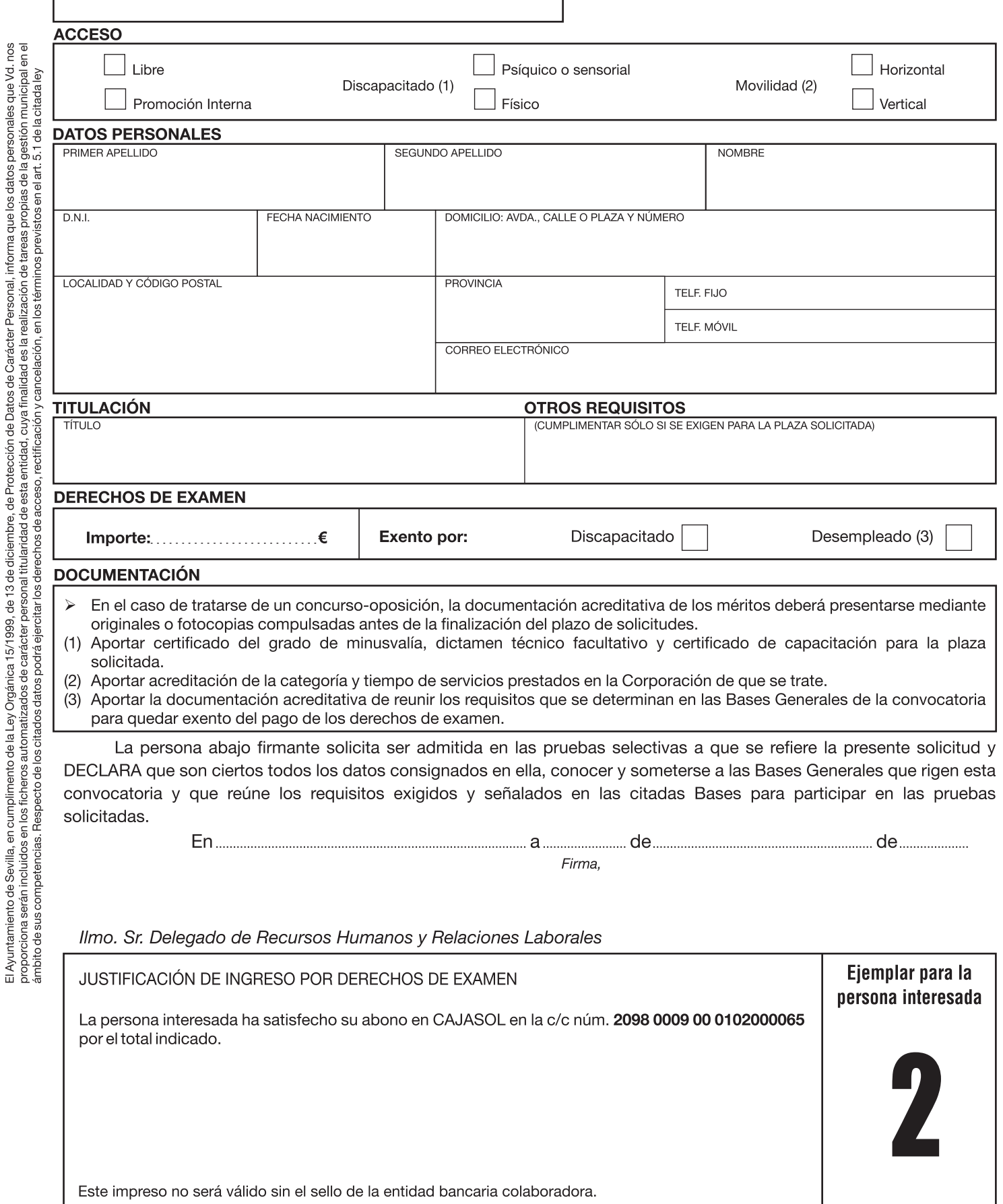

### Recursos Humanos y Relaciones Laborales

# SOLICITUD DE ADMISIÓN A PRUEBAS SELECTIVAS

#### **PLAZA SOLICITADA**

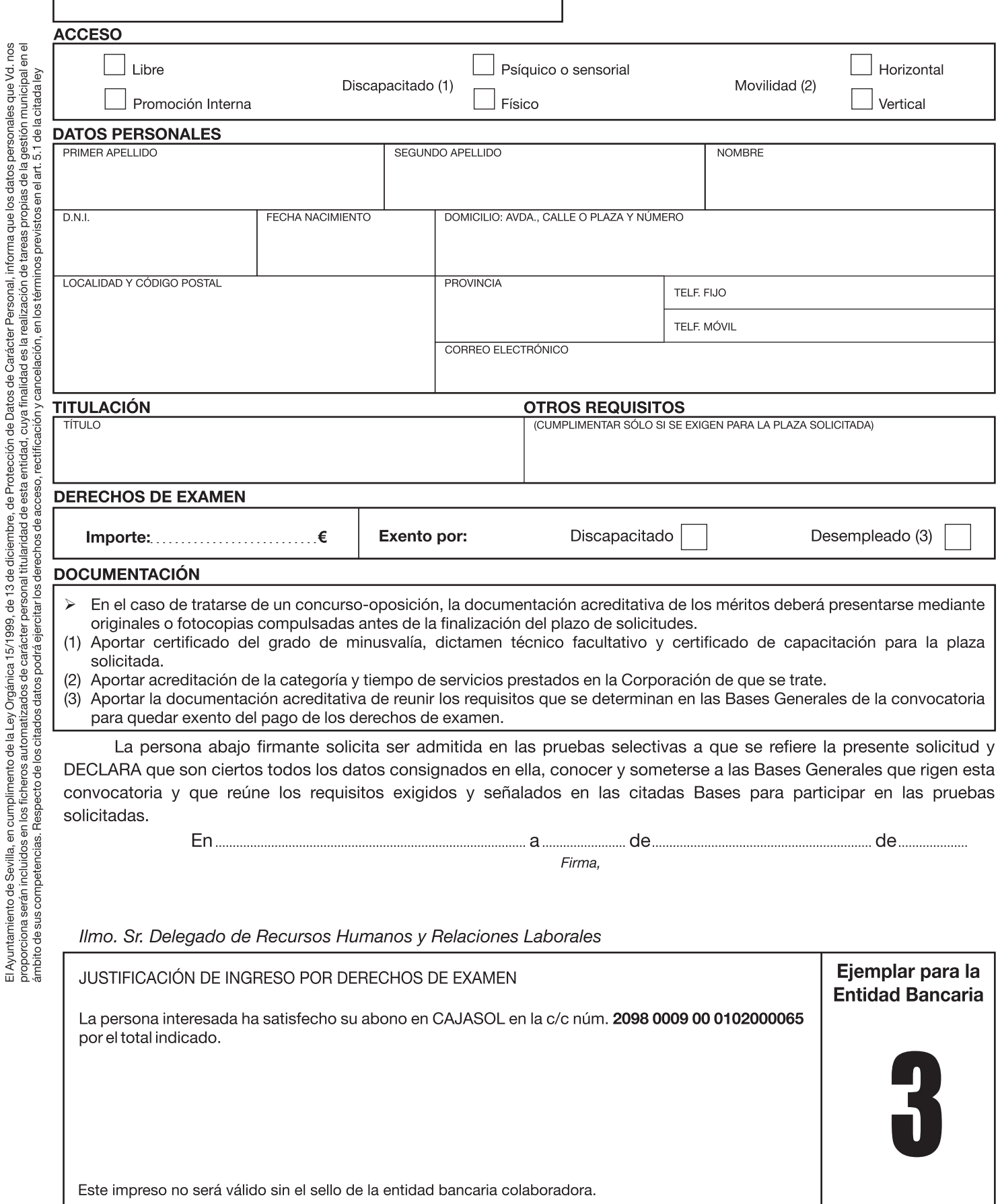